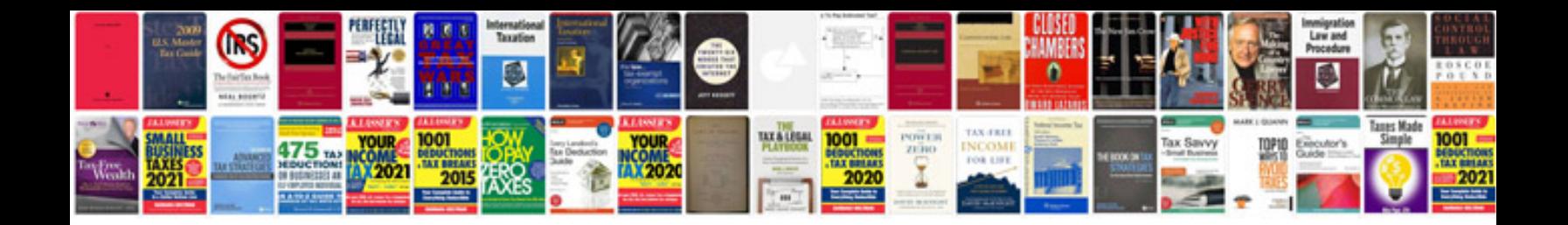

T4 fillable forms

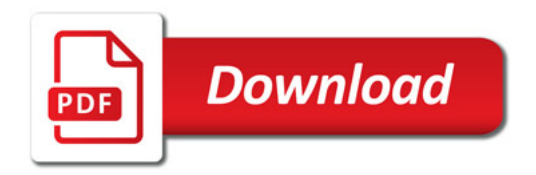

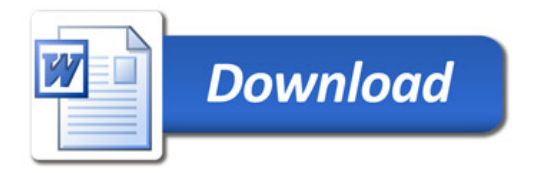